## $\mathbf{mc}$  | meteo | control |

# *SFTP / FTP PUSH BLUE'LOG XM / XC Artikel-Nr.: 557.006*

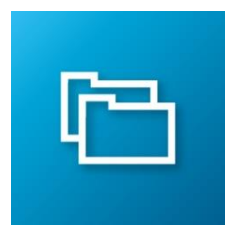

### *Übertragung der Messdaten Ihrer PV-Anlage an einen SFTP / FTP-Server Ihrer Wahl.*

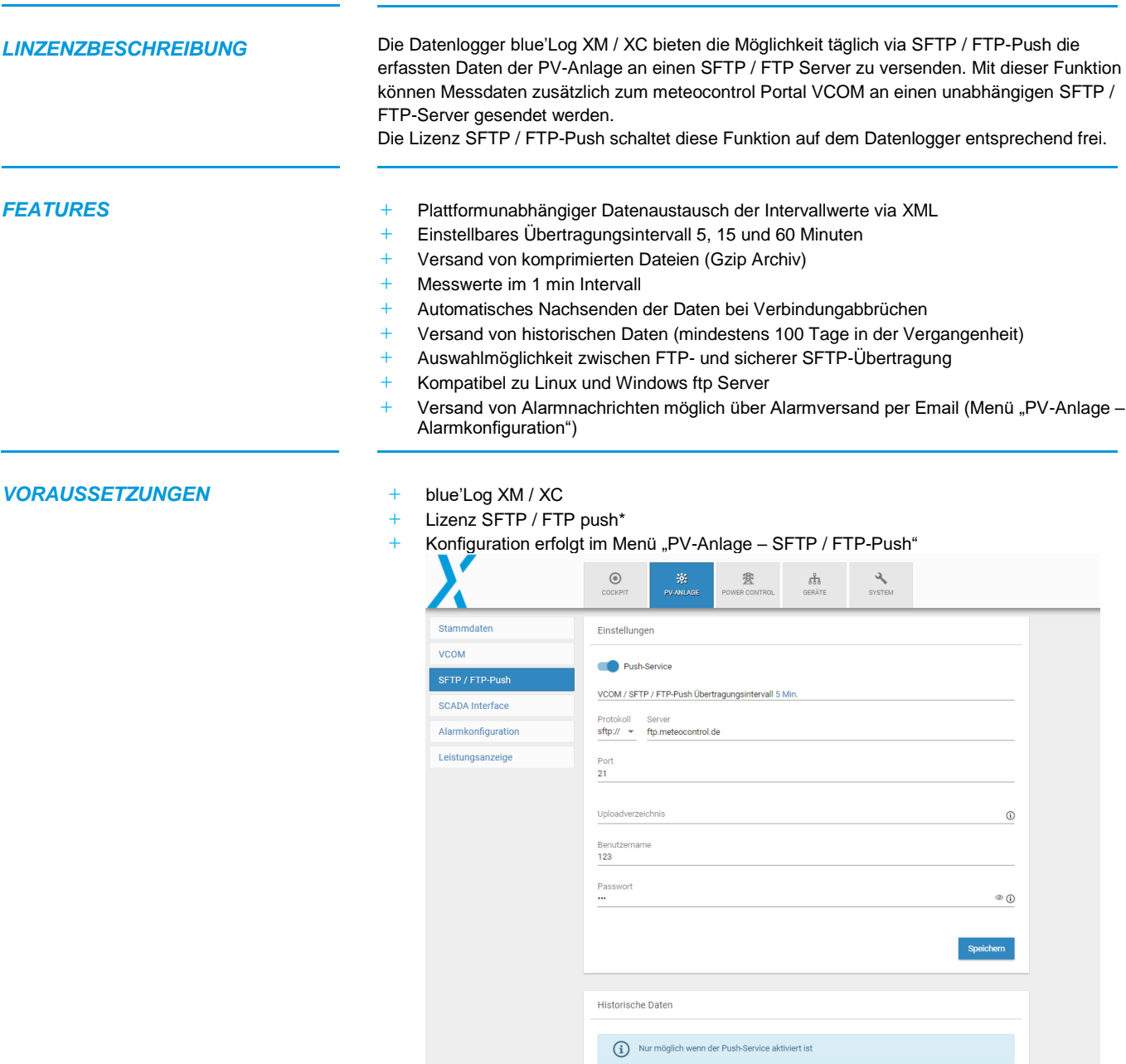

## $\mathbf{mc}$  | meteo | control

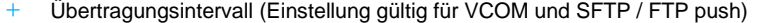

- **+** [ftp://servername](ftp://servername/) (sftp://)
- **+** FTP / SFTP port (default 21)
- **+** Ein Uploadverzeichnis kann angegeben werden, sofern Daten in ein bestimmtes Verzeichnis gepushed werden sollen
- **+** Benutzername
- **+** Passwort

\*Die erworbene Lizenz ist gerätebezogen. Bitte geben Sie bei der Bestellung die 14 stellige Hardware-Seriennummer des Datenloggers an.

#### *GZIP ARCHIV / XML DATEI* **+** Eine XML-Datei enthält 5 x 1min

- 
- **+** Sämtliche Zeitstempel in der Datei sind im UTC-Format angegeben (z.B. 2018-01- 14T10:00:00Z)
- **+** Bei Übertragungsintervallen >5 Minuten werden pro Übertragung mehrere Dateien übermittelt (bei 60 Minuten: 12 XML/gz Dateien)
- **+** Jede XML-Datei wird komprimiert als gz Archiv übertragen
- **+** Dateinamen der XML- und Gzip-Dateien:
	- ➢ XML ▪ <Seriennummer>\_<Datum>\_<Startzeit-der-Daten>\_<Endzeit-der-Daten> (z.B. 79810829150006\_20181224\_2300\_2315.xml) ➢ GZIP ▪ <Seriennummer>\_<Datum>\_<Startzeit-der-Daten>\_<Endzeit-der-Daten> (z.B. 79810829150006\_20181224\_2300\_2315.xml.gz)
		- ➢ Die Zeitangaben im Dateinamen sind UTC-basiert.

*AUFBAU XML DATEI* Die XML Datei ist aufgebaut nach der meteocontrol Importspezifikation für den VCOM

<https://github.com/meteocontrol/meteocontrol.github.io/tree/master/import-specification>

#### Beispiel device Struktur blue'Log

<device type="DEVICE-TYPE" id="deviceId"> <uid>deviceId</uid><!—blue'Log deviceId --> <name>Inverter 13.37</name> <vendor>Huawei</vendor> <model>SUN2000-28KTL</model> <serial>1234567890</serial> <firmware>9.99.99</firmware> <interface-type>RS485</interface-type><!-- ETHERNET, PIN, RS485 --> <interface-address>BM\_RS485\_2</interface-address><!—blue'log portId --> <address>\${data.address}</address>

</device>

Beispiel Einheiten

In der Regel werden vom Datenlogger SI-Einheiten verwendet. Einheiten die von der Importspezifikation abweichen stehen im Bereich <abbrevaiations>

<abbreviations>

 <mv t="E\_INT" unit="Wh" /> <mv t="E\_DAY" unit="Wh" /> <mv t="E\_TOTAL" unit="Wh" /> <mv t="R\_ISO" unit="Ohm" />

</abbreviations>

#### **Beispiel XML Datei**

Auf der meteocontrol Homepage können Sie sich eine Beispiel XML Datei im Bereich "blue'Log XM / XC" unter nachfolgendem Link herunterladen:

<https://www.meteocontrol.com/service/downloads/>

Weitere Informationen: [www.meteocontrol.com](http://www.meteocontrol.com/)